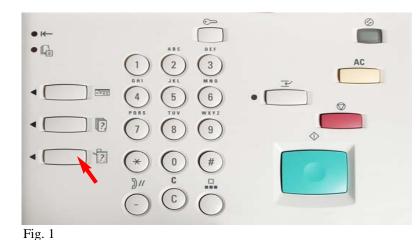

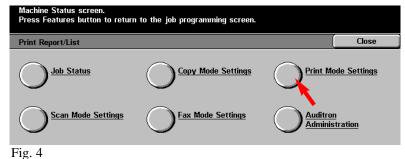

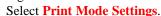

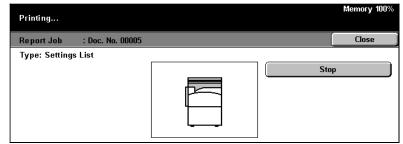

Fig. 7 The settings list is printing.

**Note:** Please have a copy of your Settings List available when contacting Customer Support. This may speed up the support process.

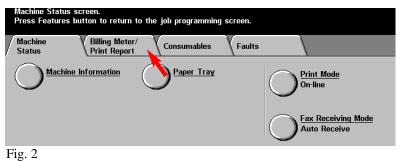

Select Billing Meter/Print Report.

Select Machine Status.

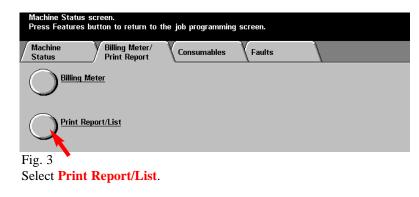

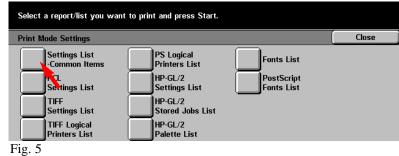

Select Settings List-Common Items.

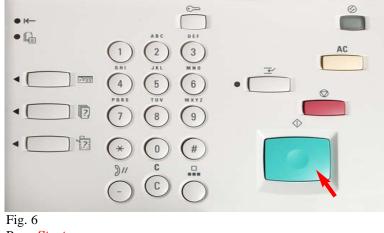

Press Start.

## WorkCentre 24 System Settings List

|                                                      |                             |                                                            | Page : 1                                           |
|------------------------------------------------------|-----------------------------|------------------------------------------------------------|----------------------------------------------------|
| System Settings                                      |                             | Alert Tone                                                 | Off                                                |
| Machine Information                                  |                             | Low Toner Alert                                            | Normal                                             |
| Product Name                                         | WorkCentre 24               | Line Monitor Volume                                        | Normal                                             |
| Serial Number                                        | 000001                      | Ringing Volume                                             | Normal                                             |
| Product Code                                         | LVE                         | Timers                                                     |                                                    |
|                                                      |                             | Auto Clear                                                 | 60 seconds                                         |
| ROM                                                  |                             | Auto Job Release                                           | 600 seconds                                        |
| Standard+PostScript"ROM                              | Ver. 2.43.22                | Auto Print                                                 | 10 seconds                                         |
| Output Device ROM                                    | Ver. 3.0.7                  | Low Pawer Mode Time-Out                                    | 15 minutes                                         |
| Input Device ROM                                     | Ver. 8.60.0                 | Sleep Mode Time-Out                                        | 60 minutes                                         |
| UI Frame ROM                                         | Ver. 4.130.4                | Image Quality                                              |                                                    |
| UI Control ROM                                       | Ver. 4.0.21                 | Photo & Text Recognition                                   | 3 (Normal)                                         |
| Fax Main Board ROM                                   | Ver. 0.70.1                 | Output Color Recognition                                   | 3 (Normal)                                         |
|                                                      |                             | Photo Reproduction Level                                   | 3 (Normal)                                         |
| Machine Configuration                                |                             | Photo Image Quality                                        | Image Quality                                      |
| Hard Disk                                            |                             | Color Copy Auto Exposure                                   | Off                                                |
| Total Size                                           | 9590.21MB                   | B/W Copy Auto Exposure                                     | off                                                |
| User Area                                            | 1918.04MB                   | Image Enhancement                                          | On                                                 |
| Mailbox                                              | 1918.04MB                   | Printing Priority                                          |                                                    |
| Page Memory                                          | 256MB                       | Copy Job                                                   | 3ød                                                |
| Paper Tray                                           | Tray 1                      | Print Job                                                  | 4th                                                |
|                                                      | Tray 2                      | Received Fax                                               | 4th                                                |
|                                                      | Tray 3 (High Capacity)      | Received iFax Documents                                    | 4th                                                |
|                                                      | Tray 4 (High Capacity)      |                                                            |                                                    |
|                                                      | Tray 5 (Bypass)             | Copy Mode Settings                                         |                                                    |
| Output Device                                        | Center Output Trav          | Basic Copying                                              |                                                    |
| Confer Perse                                         | Offset Output Module        | Paper Supply                                               |                                                    |
| Duplex Module                                        | Criser output wouse         | 2nd Button                                                 | Tray 1                                             |
| Auto Document Feeder                                 |                             | 3rd Button                                                 | Tray 2                                             |
| Fax Main Board                                       | Line 0 (Extension) / Line 1 | 4th Batton                                                 |                                                    |
| Pax Main Doura                                       | Line 0 (Extension) / Line 1 | with Button<br>Reduce Enlarge                              | Tray 3                                             |
| Maintenance                                          |                             | 3rd Button                                                 |                                                    |
| Set Date/Time                                        |                             | 4th Batton                                                 | Reduce/Enlarge Preset 3<br>Reduce/Enlarge Preset 5 |
| Dute Format                                          | yyyy/mm/dd                  | 4th Batton                                                 | Reduce Enlarge Preset 5                            |
| Time Format                                          | 12 Hour Clock               | Copy Defaults                                              |                                                    |
| Time Zone                                            | GMT -60                     | Output Color                                               | Full Color                                         |
| Daylight Savings                                     | Off                         | Single Color - Color Selection                             | Red                                                |
| Print Area                                           | Normal                      | Dual Color - Color Image                                   | Red                                                |
| Screen Defaults                                      | Norman                      |                                                            | Black                                              |
| Screen Default at Power On                           | Features                    | Dual Color - B/W Image<br>Reduce/Enlarge                   | 100%                                               |
| Features Screen Default                              | Copy                        | Paper Supply                                               |                                                    |
| Reports                                              | Copy                        | 2 Sided                                                    | Auto<br>1 -> 1 Sided                               |
| Job History Report                                   | 07                          | 2 Sided<br>Output                                          |                                                    |
| 2 Sided Report                                       | 1 Sided                     | Output<br>Output Destination                               | Auto<br>Center Output Tray                         |
| Broadcast Multi-Poll Report                          | On                          |                                                            |                                                    |
| Relay Broadcast Report                               | Send to Station             | Margin Shift - Side 1                                      | No Shift                                           |
| Activity Report                                      | Send to Station<br>On       | Margin Shift - Side 2                                      | Mirror Shift                                       |
| Activity Report<br>Transmission Report - Undelivered | On                          | Border Erase - Top & Bottom<br>Border Erase - Left & Right | 5 mm<br>5 mm                                       |
| Mailbox Documents Report                             | On                          | Border Erase - Lett & Right<br>Center Erase                | 3 mm                                               |
|                                                      | on                          |                                                            |                                                    |
| Transmission Report - Canceled                       |                             | Original Type - Auto/Fall Color                            | Text & Photo (Halftone)                            |
| Recipient on Activity Report<br>Audio Tones          | First 40 digita             | Original Type - Black                                      | Text & Photo (Halftone)                            |
| Control Panel Select Tone                            | Normal                      | Auto Exposure                                              | On                                                 |
|                                                      |                             | Lighter Darker                                             | Normal                                             |
| Control Panel Alert Tone                             | Normal                      | Contrast                                                   | Normal                                             |
| Machine Ready Tone                                   | Normal<br>Normal            | Sharpness                                                  | Normal                                             |
| Copy Job Complete Tone                               |                             | Color Saturation                                           | Normal                                             |
| Non-Copy Job Complete Tone                           | Normal                      | Color Shift                                                | Normal                                             |
| Fault Tone                                           | Normal                      | Color Balance - Yellow                                     | Low:0 Mid :0 High:0                                |
| obe. PostScript. PostScript 3, and the PostScript    |                             | finel                                                      |                                                    |

Sample of System Settings List

THE DOCUMENT COMPANY

The Telephone Consumer Protection Act of 1991 makes it unlawful for any person to use a computer or other electronic device, including FAX machines, to send any message unless such message clearly contains in a margin at the top or bottom of each transmitted page or on the first page of the transmission, the date and time it is sent and an identification of the business or other entity, or other individual sending the message and the telephone number of the sending machine or such business, other entity, or individual. To enter the telephone number identifying the machine and the header text information (business name) please refer to "Entering Local Terminal Information" pamphlet Part 2 of 2. To enter date and time please refer to "Entering Local Terminal Information" pamphlet Part 1 of 2.

## **Quick Start Guide**

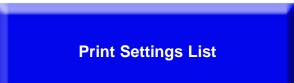

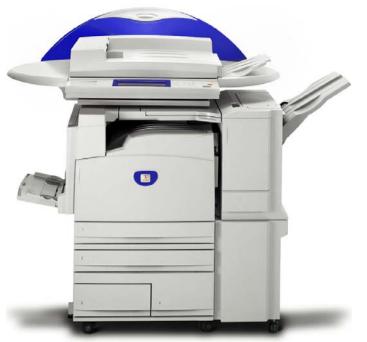

WorkCentre M24

## Print Settings List - 2 of 2